# Peregrine InfraCenter Hinweise zur Version

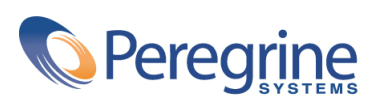

PART NUMBER ICW-4.2.1-GER-01005-00260

#### **InfraCenter**

© Copyright 2002 Peregrine Systems Inc.

Alle Rechte vorbehalten.

Die in diesem Dokument enthaltenen Informationen sind Eigentum von Peregrine Systems Inc. und dürfen ohne vorherige schriftliche Zustimmung von Peregrine Systems Inc. nicht verwendet und weitergegeben werden. Ohne vorherige schriftliche Genehmigung durch Peregrine Systems Inc. ist die Vervielfältigung dieses Handbuchs sowie seiner Teile unzulässig. In der vorliegenden Dokumentation werden zahlreiche Produkte mit ihrem Markennamen bezeichnet. Im Allgemeinen sind diese Marken im Besitz ihrer jeweiligen Eigentümer.

Peregrine Systems und InfraCenter for Workgroups ® sind eingetragene Warenzeichen von Peregrine Systems Inc.

Peregrine Systems ®, ServiceCenter ®, FacilityCenter ® und Remedy ® Help Desk ™ sind eingetragene Warenzeichen von Peregrine Systems, Inc. oder einer seiner Tochtergesellschaften.

Dieses Produkt enthält Softwarekomponenten, die von Apache Software Foundation ([http://www.apache.org\)](http://www.apache.org) entwickelt wurden.

Dieses Produkt enthält Softwarekomponenten, die von Apache Software Foundation ([http://www.apache.org\)](http://www.apache.org) und Advantys [\(http://www.advantys.com](http://www.advantys.com)) entwickelt wurden. Darüber hinaus enthält dieses Produkt Softwarekomponenten, die von den nachstehend aufgeführten Unternehmen bzw. Personen entwickelt wurden: Sun Microsystems, Inc., Jean-Marc Lugrin, Netscape Communications Corporation und Original Reusable Objects, Inc.

Die in diesem Handbuch beschriebene Software wird im Rahmen eines Lizenzvertrags zwischen Peregrine Systems Inc. und dem Endbenutzer zur Verfügung gestellt und muss in Übereinstimmung mit den Bedingungen dieses Vertrags eingesetzt werden. Die in diesem Dokument enthaltenen Informationen können ohne Vorankündigung geändert werden. Aus den vorliegenden Informationen lassen sich keinerlei Verpflichtungen seitens Peregrine Systems Inc. ableiten. Die aktuellste Version dieses Dokuments erhalten Sie auf Anfrage beim Kundendienst von Peregrine Systems Inc.

Die Namen der in diesem Handbuch, in der Demodatenbank und dem Lernprogramm genannten Personen und Firmen sind frei erfunden und dienen lediglich zur Veranschaulichung der Softwarefunktionen. Ähnlichkeiten mit lebenden und toten Personen oder Firmen sind rein zufällig.

Technische Informationen zu diesem Produkt bzw. die Dokumentation zu einem Produkt, für das Sie über eine Lizenz verfügen, erhalten Sie beim Kundendienst von Peregrine Systems, Inc.. Senden Sie bitte eine entsprechende E-Mail an die folgende Adresse: support@peregrine.com.

Kommentare bzw. Verbesserungsvorschläge leiten Sie bitte an die Abteilung für technische Veröffentlichungen weiter. Senden Sie eine eine entsprechende E-Mail an die folgende Adresse: doc\_comments@peregrine.com.

Die vorliegende Ausgabe betrifft die Version 4.2.1 des lizenzierten Programms.

InfraCenter for Workgroups

Peregrine Systems, Inc. Worldwide Corporate Campus and Executive Briefing Center 3611 Valley Centre Drive San Diego, CA 92130 Tel 800.638.5231 or 858.481.5000 Fax 858.481.1751 www.peregrine.com

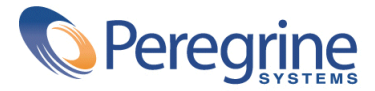

### Hinweise zur<br>Version | **Inhaltsverzeichnis**

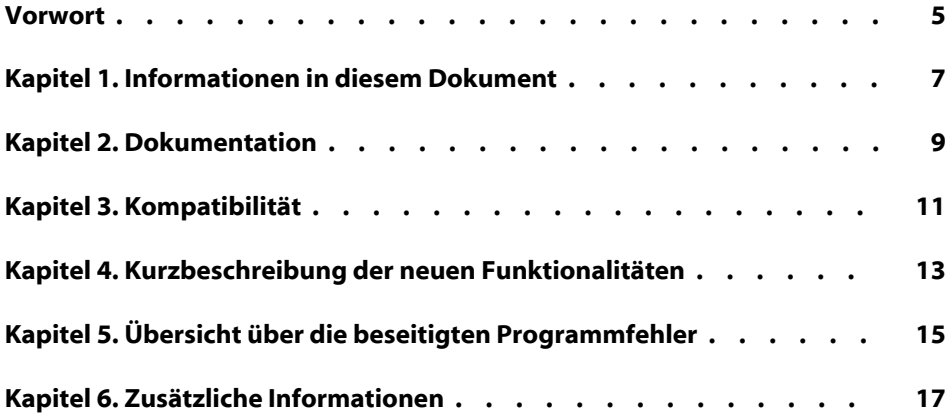

# Vorwort **VORWOR**

<span id="page-4-0"></span>Im Programmpaket InfraCenter for Workgroups sind folgende Programme enthalten:

- AssetCenter
- Connect-It
- Remote Control
- Desktop Administration Server
- Desktop Agents
- InfraCenter for Workgroups Web

Alle Informationen, die erst nach dem Redaktionsschluss für dieses Dokument bzw. die Handbücher zu InfraCenter for Workgroups vorlagen, können in der Datei **readme.txt** nachgelesen werden.

Die jeweiligen **readme.txt**-Dateien befinden sich in den entsprechenden Installationsordnern der einzelnen Anwendungen.

## **1** Informationen in diesem Dokument

**KAPITEL**

<span id="page-6-0"></span>Das vorliegende Dokument enthält folgende Informationen:

- Die verfügbare Dokumentation
- Die Kompatibilitätstabelle
- Die neuen Funktionen der Version 4.2.1
- Die zwischen der Version 3.0.1 und der Version 4.2.1 behobenen Fehler
- Hinweise zur Kontaktaufnahme mit den zuständigen Personen bei Peregrine Systems

#### **2** <u>Dokumentation</u> **KAPIT**

<span id="page-8-0"></span>Im Lieferumfang von InfraCenter for Workgroups 4.2.1 sind neben den Hinweisen zu dieser Version folgende Dokumente enthalten:

- Das Handbuch InfraCenter for Workgroups mit dem Titel **Einführung**.
- Handbücher zu AssetCenter
- Handbücher zu Connect-It
- Handbücher zu Remote Control

Im Allgemeinen stehen diese Handbücher in folgenden Formaten zur Verfügung:

- Eine kompilierte Onlinehilfe im Format **chm** lässt sich direkt über die Anwendungen aufrufen.
- Eine Version im Format Adobe Acrobat. Für eine optimale Anzeige empfehlen wir Ihnen, Acrobat Reader 5.x zu verwenden. Für einen kostenlosen Download dieser Version gehen Sie zu folgender Adresse: <http://www.adobe.fr/products/acrobat/readstep.html>

Die Handbücher stehen ebenfalls zur Verfügung und können vom Supportsite von Peregrine Systems unter folgender Adresse heruntergeladen werden: <http://support.peregrine.com>.

Für den Zugriff auf diese Website benötigen Sie ein gültiges Login und Kennwort.

**InfraCenter** 

Natürlich können Sie auch eine gedruckte Version bei Ihrem Ansprechpartner bei Peregrine Systems anfordern.

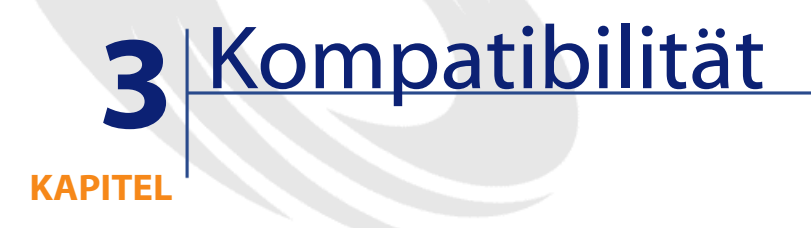

<span id="page-10-0"></span>Die Kompatibilitätstabelle von InfraCenter for Workgroups 4.2.1 steht auf der Supportsite von Peregrine Systems unter folgender Adresse zur Verfügung: <http://support.peregrine.com>.

Für den Zugriff auf diese Website benötigen Sie ein gültiges Login und Kennwort.

### **4** Kurzbeschreibungder neuen Funktionalitäten

**KAPITEL**

<span id="page-12-0"></span>Der Inhalt des Programmpakets InfraCenter for Workgroups wurde wie folgt geändert:

• Für die Inventur der Remotestationen mithilfe von AssetCenter ist eine Integration von AssetCenter in InfraTools Desktop Discovery und Remote Control nicht mehr unbedingt erforderlich.

AssetCenter stützt sich dementsprechend auf das Modul **Desktop Administration** und greift auf die Anwendung Desktop Administration Server sowie die Agenten Desktop Agents zurück.

Die Inventur wird unter Verwendung der Workflows zur Einrichtung der Software (verschiedene AssetCenter-Standardworkflows) durchgeführt.

Diese Einrichtungs-Workflows greifen auf unterschiedliche Inventurwerkzeuge zurück, wie z. B. InfraTools Desktop Discovery, Desktop Inventory.

Eine Beschreibung dieser neuen Funktionen und ihrer Einrichtung können im AssetCenter-Handbuch **Desktop Administration** nachgelesen werden.

• Der Agent Remote Control gehört ab sofort zur Anwendung Desktop Agents.

Weitere Informationen zu den geänderten Funktionen finden Sie in den Hinweisen zur jeweiligen Version.

### **5** Übersicht über die beseitigten Programmfehler **KAPITEL**

<span id="page-14-0"></span>Eine Liste der Fehler, die in einer der InfraCenter for Workgroups-Anwendungen behoben wurden, finden Sie in den Hinweisen zur jeweiligen Anwendung.

### **6** Zusätzliche Informationen **KAPITEL**

<span id="page-16-0"></span>Weitere Informationen zu InfraCenter for Workgroups erhalten Sie beim Support von Peregrine Systems unter folgender Adresse: <http://support.peregrine.com>.

Um auf diese Site zuzugreifen, sind ein gültiges Login und ein Kennwort erforderlich.

Sie können sich natürlich auch unter den nachstehenden Anschriften an die Supportsites von Peregrine Systems wenden.

#### **Nord- und Südamerika, Asien/Pazifik**

Telefon: +(1) (800) 960 9998 (innerhalb der Vereinigten Staaten ist dieser Anruf gebührenfrei) +(1) (858) 794 7402 Fax : +(1) (858) 794 6028 E-Mail: support@peregrine.com Firmensitz: Peregrine Systems, Inc. Attn: Customer Support 3611 Valley Centre Drive

**InfraCenter** 

San Diego, CA 92130

#### **Europa, Afrika**

Tel.: (0) (800) 834 770 (in Großbritannien gebührenfrei) +(44) (0) (02) 8334-5844 Fax: +(44) (0) (02) 8334-5890 E-Mail: uksupport@peregrine.com

#### **Frankreich**

Telefon: (0) (800) 505 100 (gebührenfreie Rufnummer innerhalb Frankreichs)

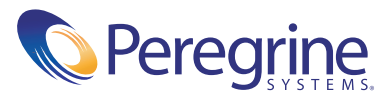